## 9.2 My Medical Card

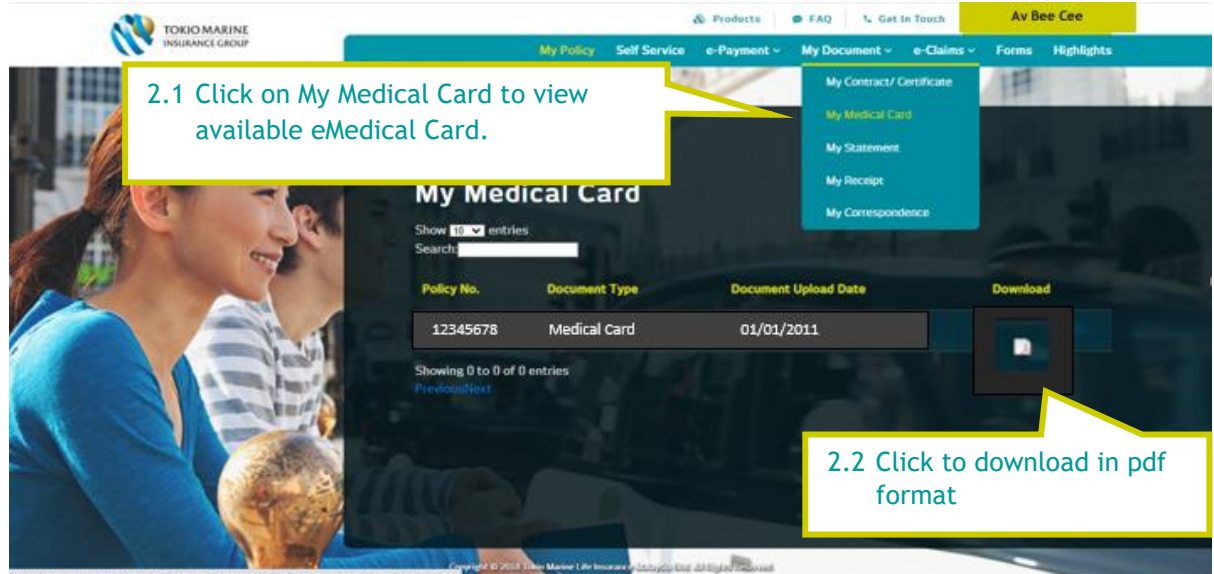